# **Bachelorclass 2014-2015**

Siegfried Nijssen 18 November 2014

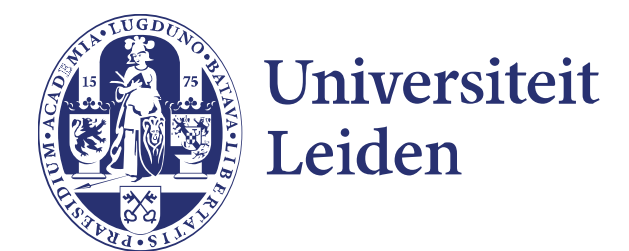

# **Coordinators**

• Siegfried Nijssen [s.nijssen@liacs.leidenuniv.nl](mailto:s.nijssen@liacs.leidenuniv.nl) <http://www.liacs.nl/~snijssen>

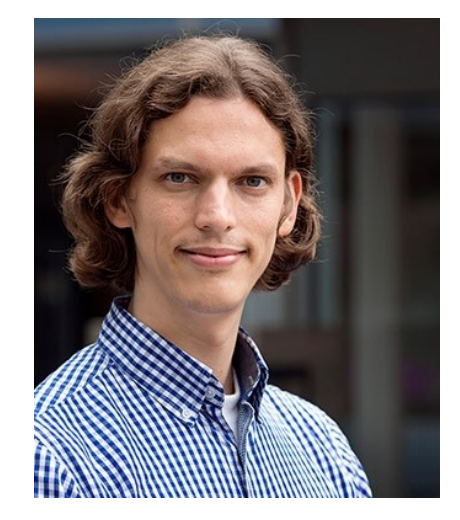

• Erik Schultes [schultes@hedgehogresearch.info](mailto:schultes@hedgehogresearch.info)

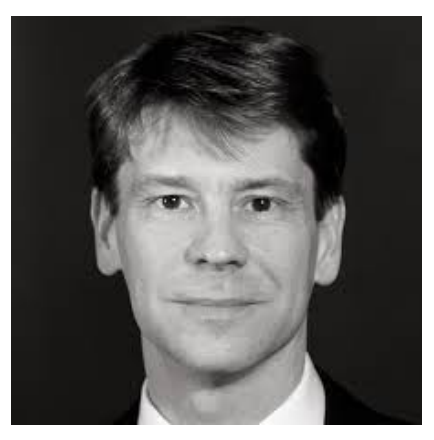

# **Overview of the Bachelorclass**

- 1)Overview of research groups and bachelor project topics
- 2)Hints & tips: how to write a thesis, how to manage your project, …

## 3)Progress reports:

- Initial presentation about the problem you are studying
- Intermediate presentation about how you are solving the problem
- Final presentation about your results

# **Detailed Schedule**

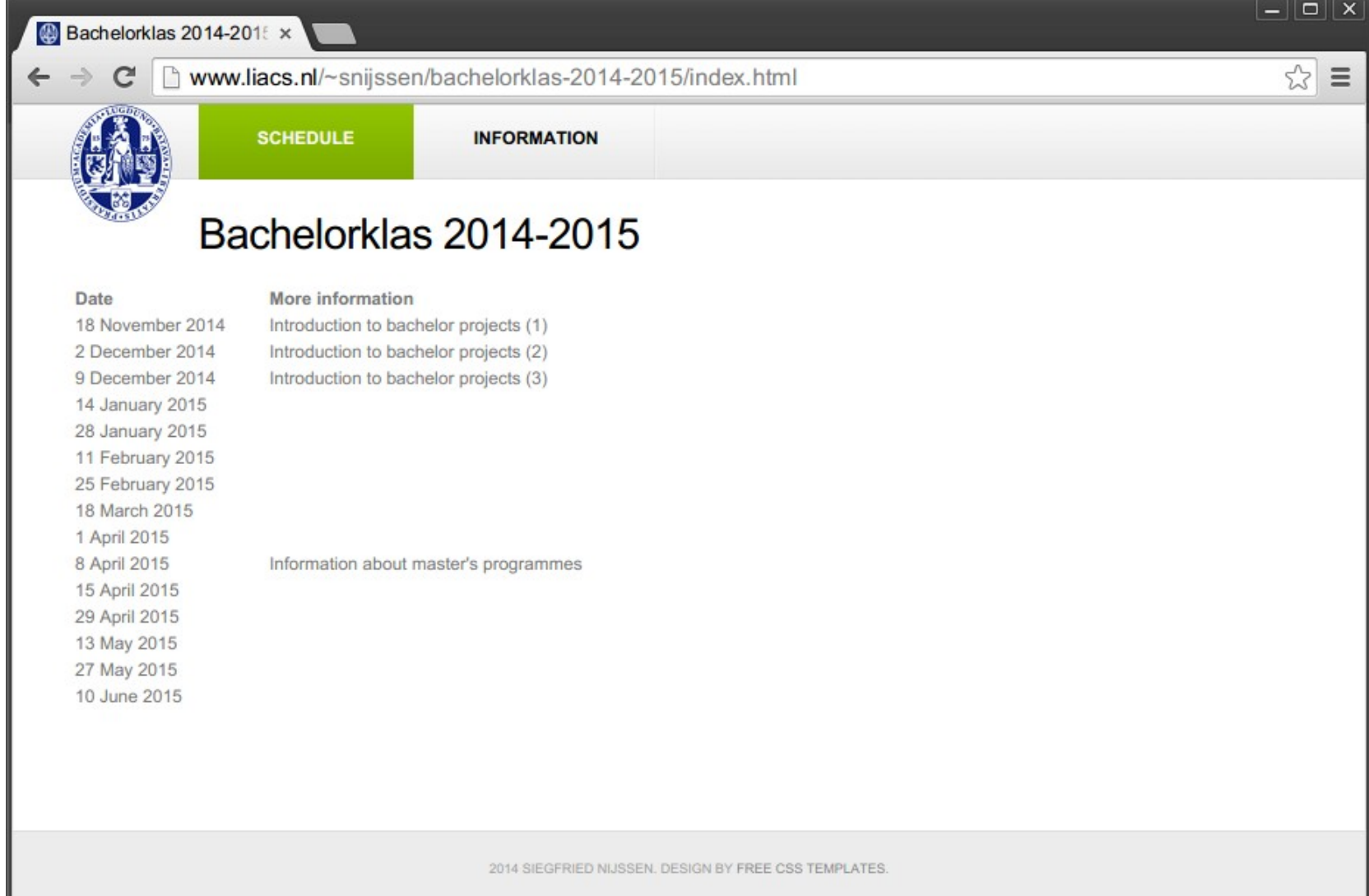

# **Detailed Information**

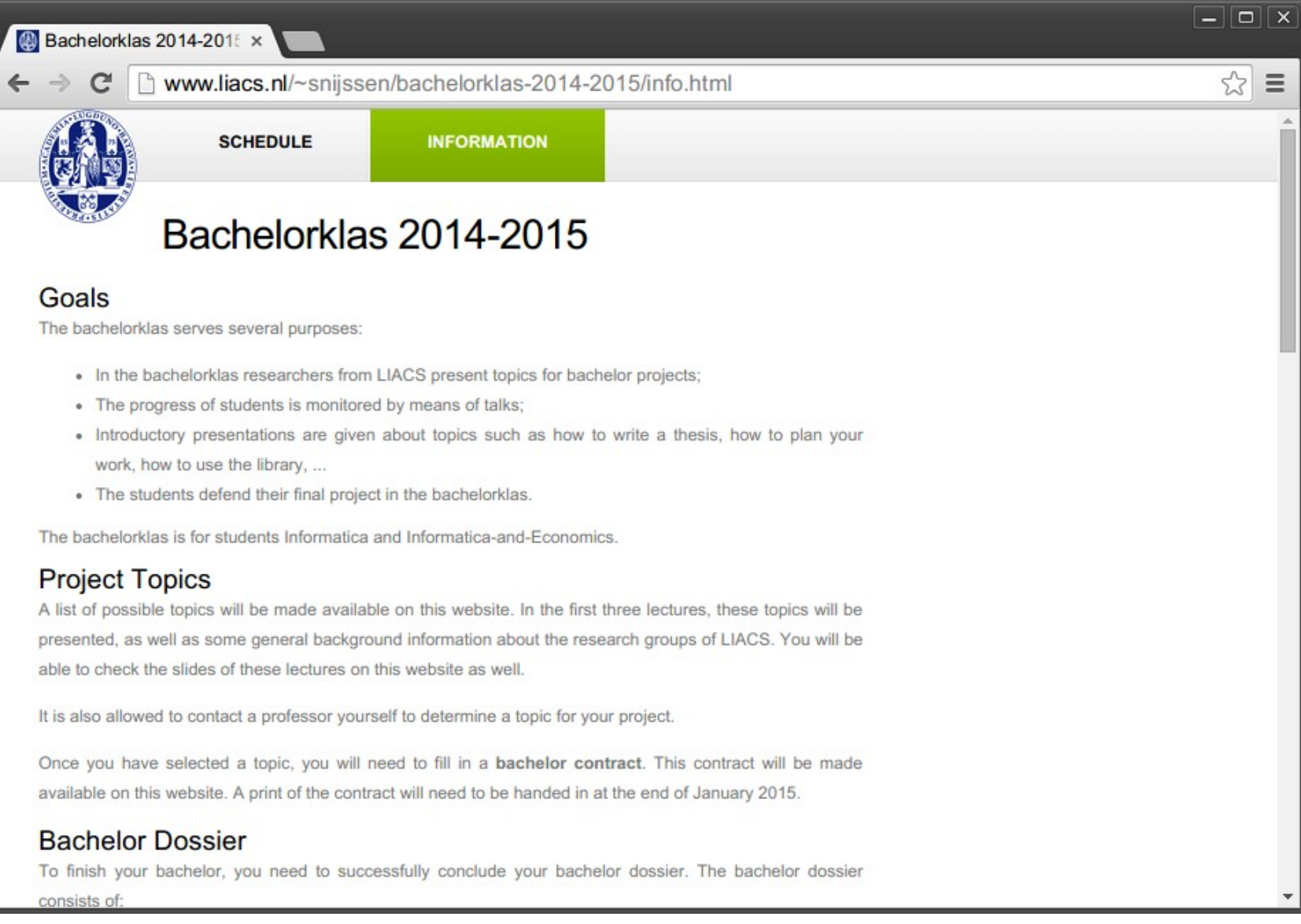

# **Rules for Participation**

- Everybody is welcome to attend...
- Active participation is only allowed if:
	- You have finished your propzedeuse
	- At the start of second semester, at most 2 courses from the second year and the first semester are missing
	- Contact Jeannette De Graaf or Judith Havelaar for exceptions
- You have to participate in order to graduate, including attending all classes and giving all presentations
	- If your 2 missing courses are in the spring semester, you may get permission to finish your project in the autumn and skip the intermediate presentation. Contact Jeannette or Judith!

# **Rules for Participation**

• If you cannot be present for a class, you should send a mail **in advance** providing a good motivation

- After 2 missed classes for no good announced reason, you need to make an appointment with the study advisor
- Every class, you need to sign an attendance form

# **Bachelor Dossier**

- Includes:
	- Spring seminar
	- Autumn seminar
	- Bachelorclass
	- Bachelor thesis, presentation
- 18EC for informatica 16EC for bachelor thesis and bachelorclass
- 16EC for informatica & economie 14EC for bachelor thesis and bachelorclass

# **Choosing a Topic**

- All research groups of LIACS will present topics before Christmas
- These topics will also be available on the website
- You can also approach lecturers if you have an idea yourself
- End of January you have to hand in a **contract**  that will be available on the website

# **Research at LIACS**

## Two clusters:

- Algorithms and Software Technology (AST)
- Computer systems and Imagery & Media (CSI)

# **Research at LIACS**

## Algorithms and Software Technology (AST)

- Natural computing (evolutionary algorithms, genetic algorithms, multi-objective optimization) *Thomas Back Michael Emmerich*
- Data science (data mining, databases) *Joost Kok Aske Plaat Siegfried Nijssen Peter Lucas Stefan Manegold Erik Schultes*
- Search algorithms (games) *Walter Kosters Hendrik Jan Hoogeboom*
- Formal methods in computer science (automata, petri nets, models for parallelism) *Marcello Bonsangue Jetty Kleijn Farhad Arbab Frank de Boer*

# **Research at LIACS**

Computer systems and Imagery & Media (CSI)

- Imaging, information retrieval *Michael Lew Erwin Bakker*
- Bioinformatics (imaging, pipeline tools, user interfaces) *Fons Verbeek Kathy Wolstencrof Alexander Goultiaev*
- High performance computing (compilers, parallelism) *Harry Wijshof (but also Farhad Arbab)*
- Embedded systems *Todor Stefanov*

# **Siegfried Nijssen**

- Master in computer science (Leiden, 2000)
- PhD in computer science (Leiden, 2006)
- Post doc in Leuven (KU Leuven)
- Docent (Leiden)
- Machine learning
- Data mining
- Artificial intelligence

# **Graph Mining**

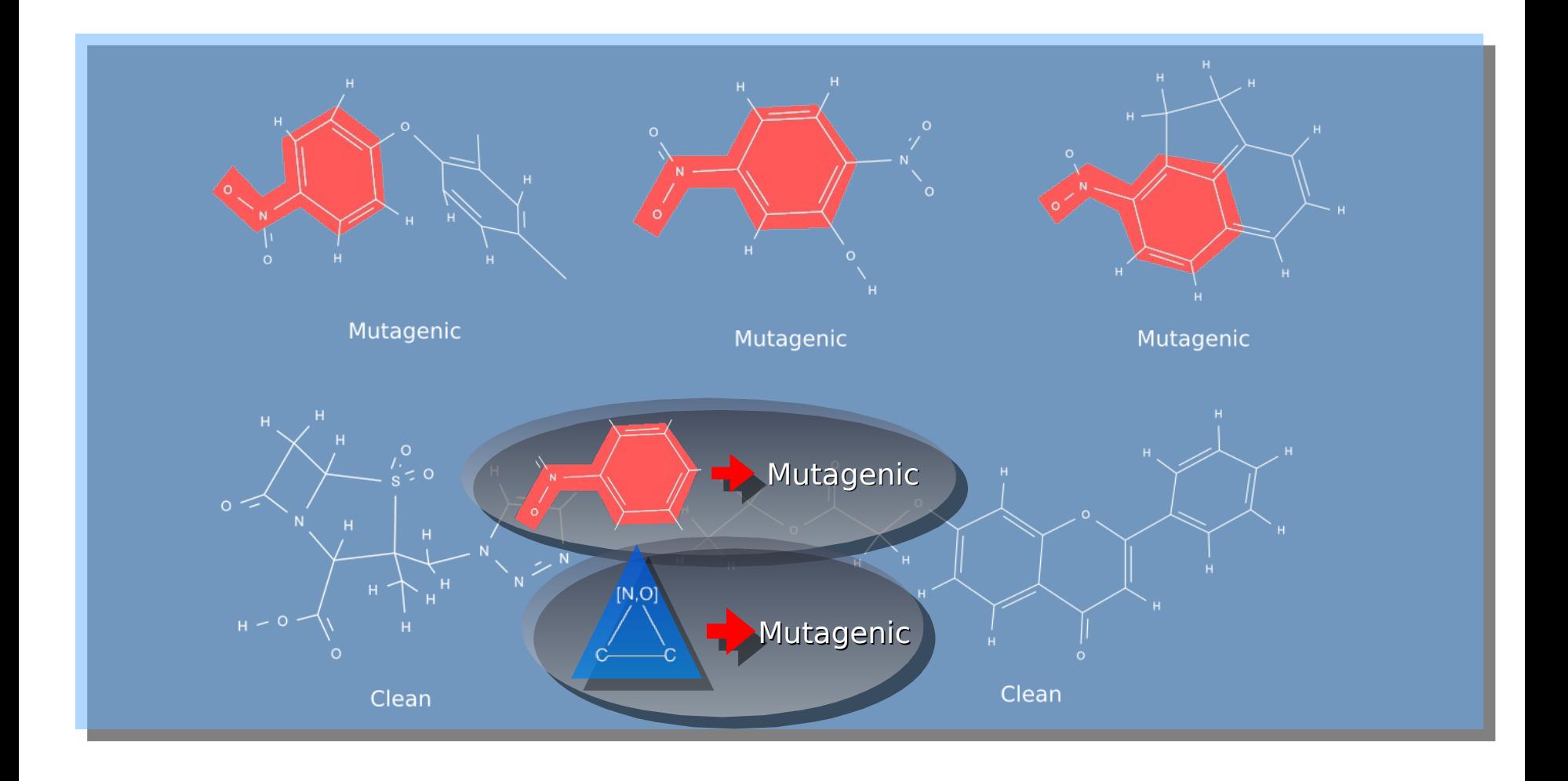

# **Graph Mining**

- Can we efficiently modify a graph mining system such that it supports *multiple* node labels?
	- O, hydrogen donor O, hydrogen acceptor N, hydrogen donor N, hydrogen acceptor

• Requirements:

…

- An interest in efficient programming in C++
- An interest in graph theory

# **Pattern Mining**

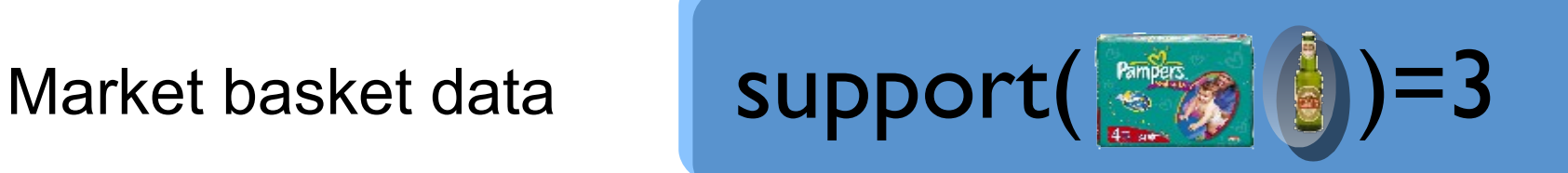

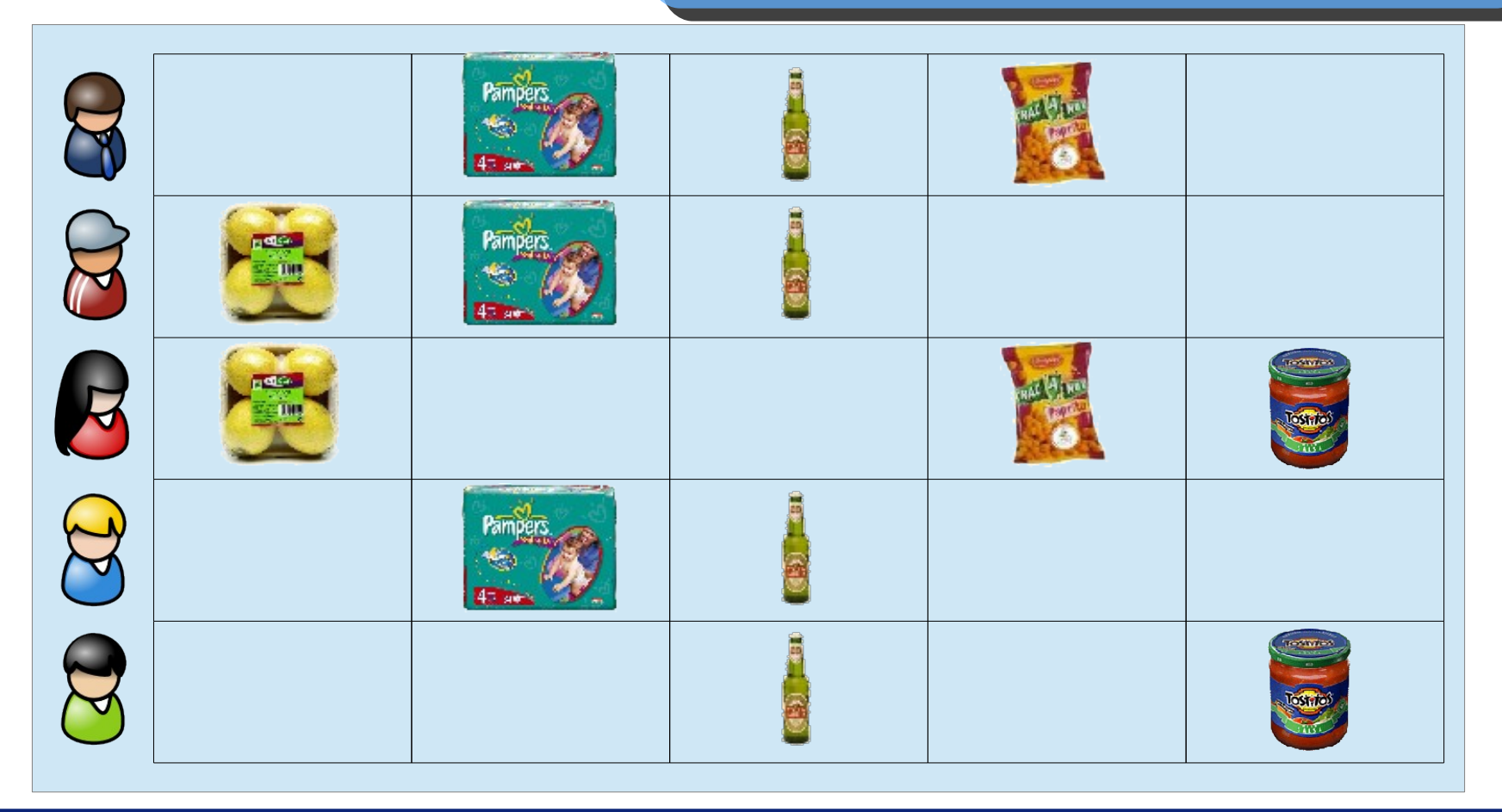

# **Pattern Mining**

• Situation comparable to having a specialized system for each possible database query

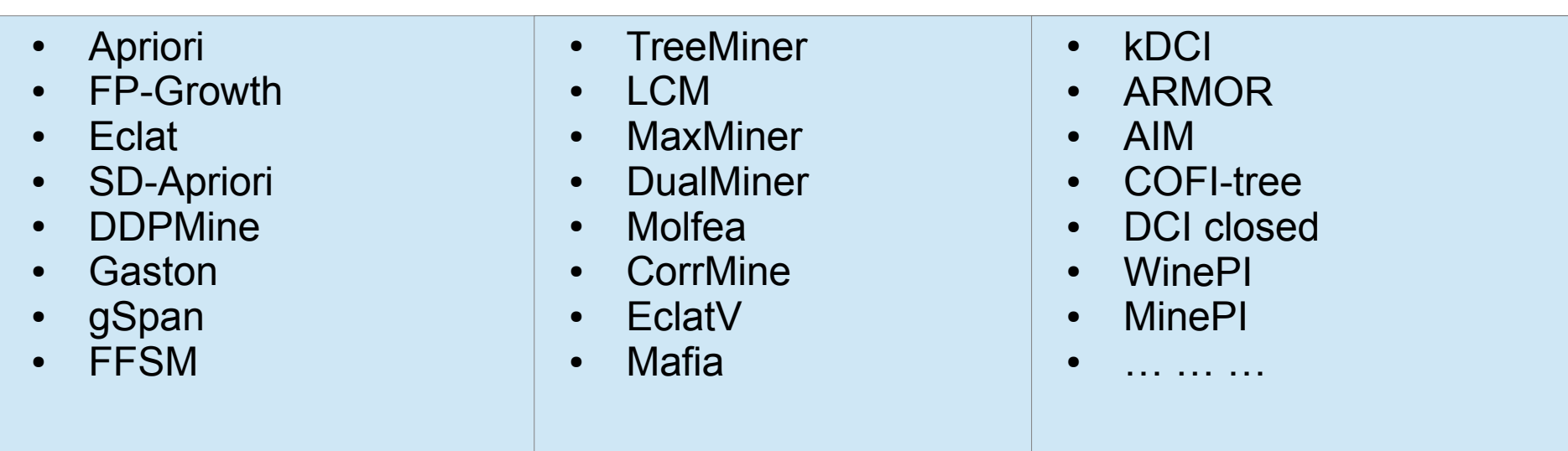

 $\bullet$ "An SQL for pattern mining"

int: NrI; int: NrT; int: Freq; array [1 . . NrT] of set of 1 .. NrI : TDB; var set of 1..NrI: Items ; constraint card ( cover ( Items , TDB ) ) >= Freq ;

solve satisfy;

Constraint programming language MiniZinc

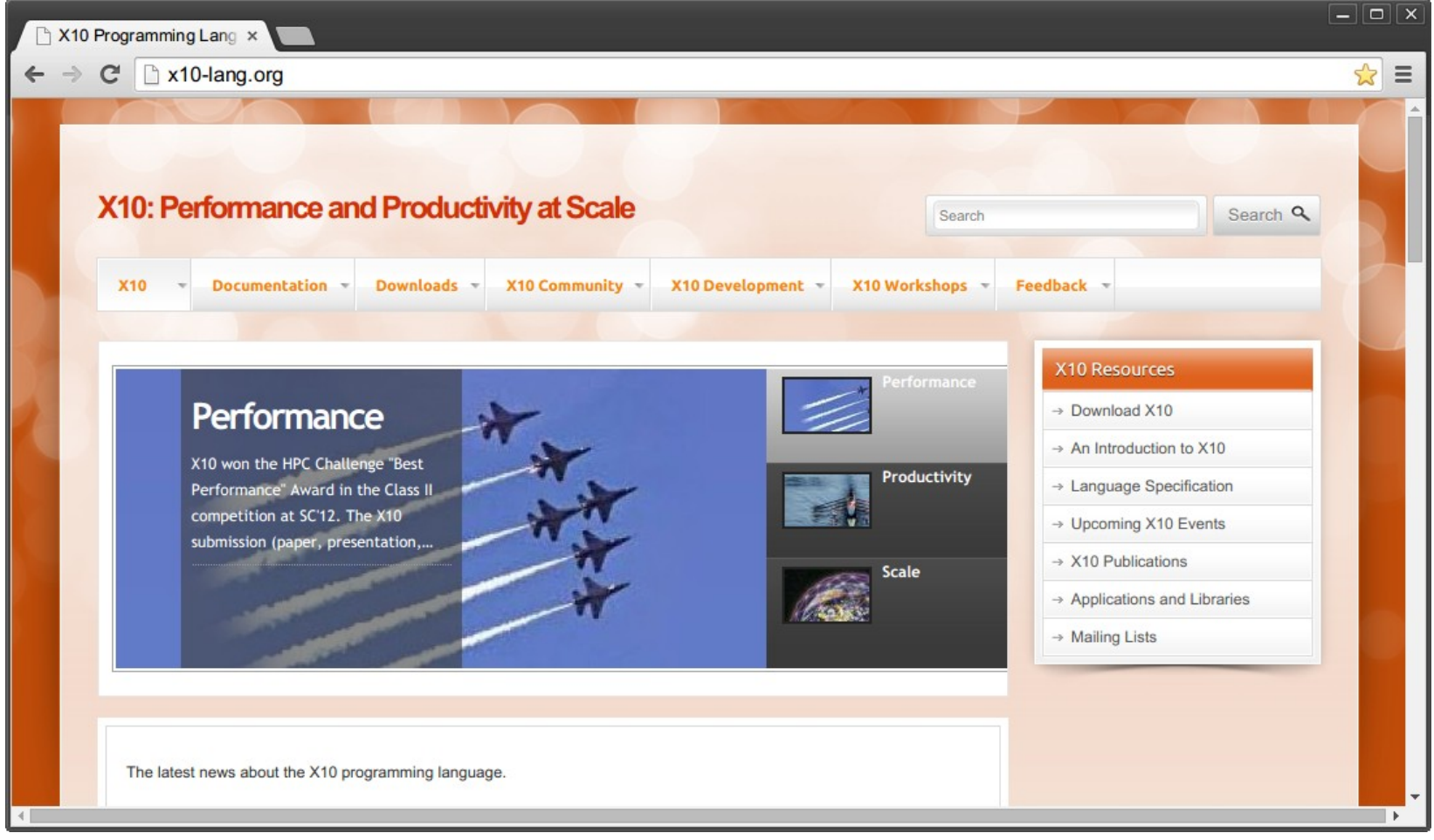

### (IBM's X10 language)

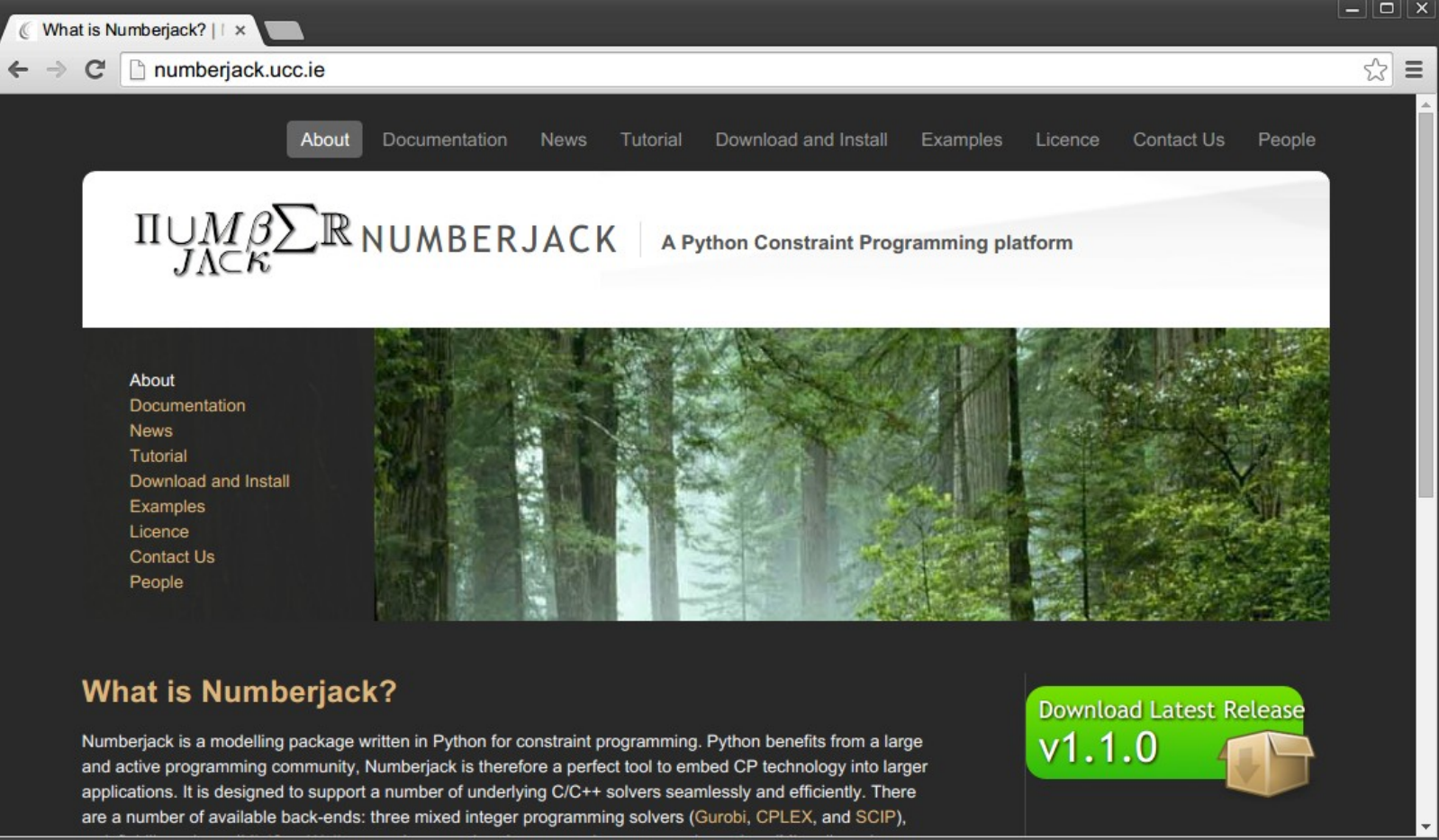

#### (Numberjack CP system)

- Can an effective declarative data mining system be built in Python, based on "Numberjack" and "scikit-learn"?
- Can X10 be used to perform declarative data mining?
- Requirements:
	- An interest in programming in developing and learning new languages
	- An interest in algorithms
	- An interest in artificial intelligence

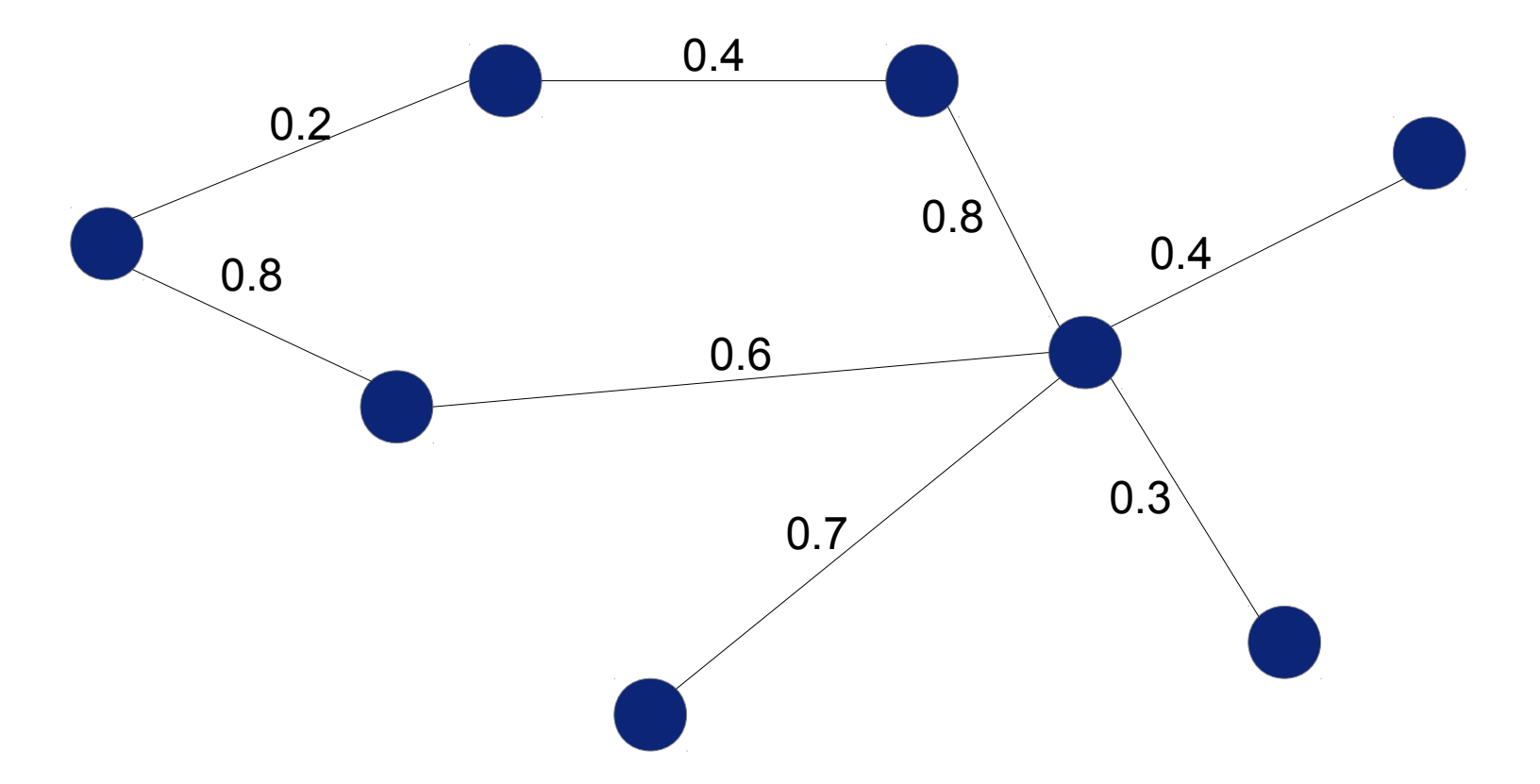

Social network, protein interaction network, … with uncertain or unreliable links

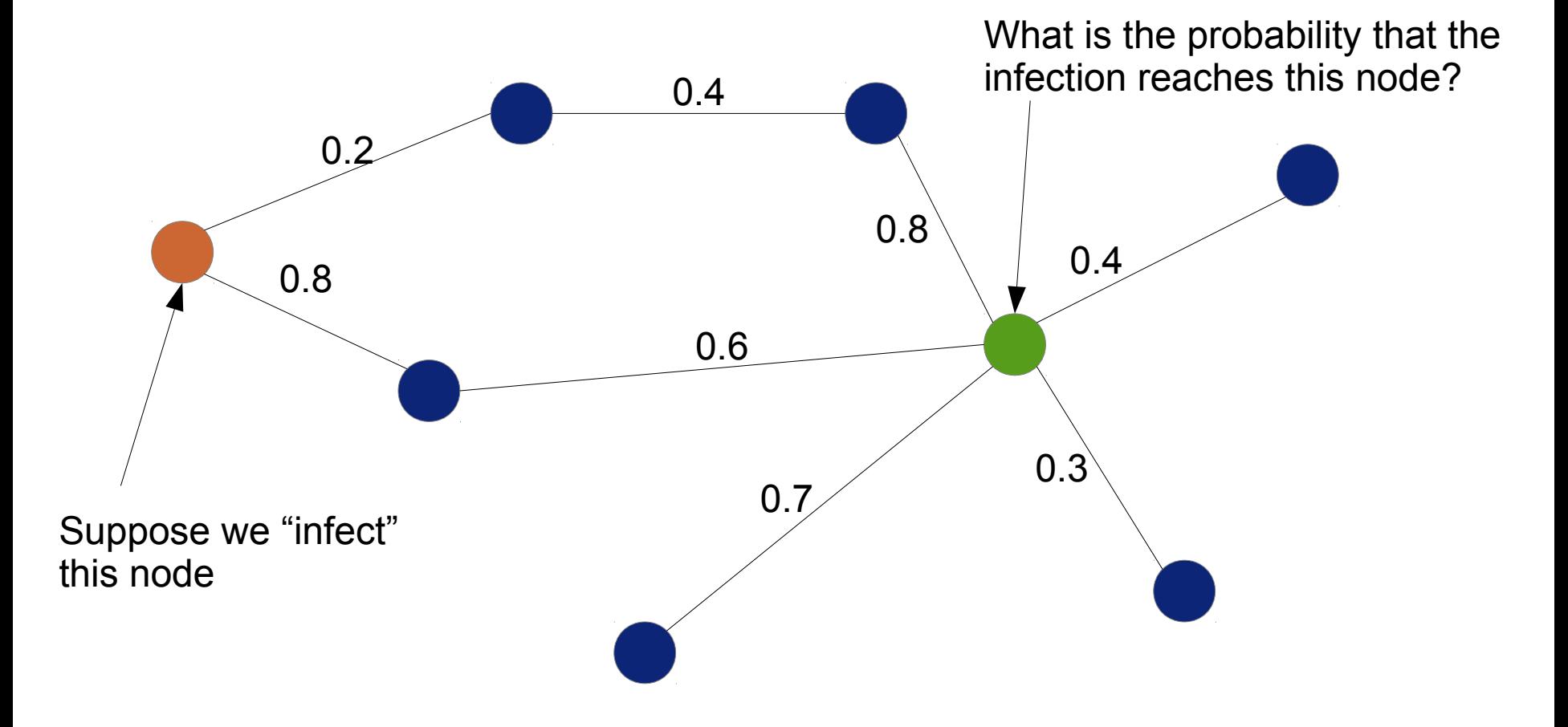

Inference task: calculating probabilities

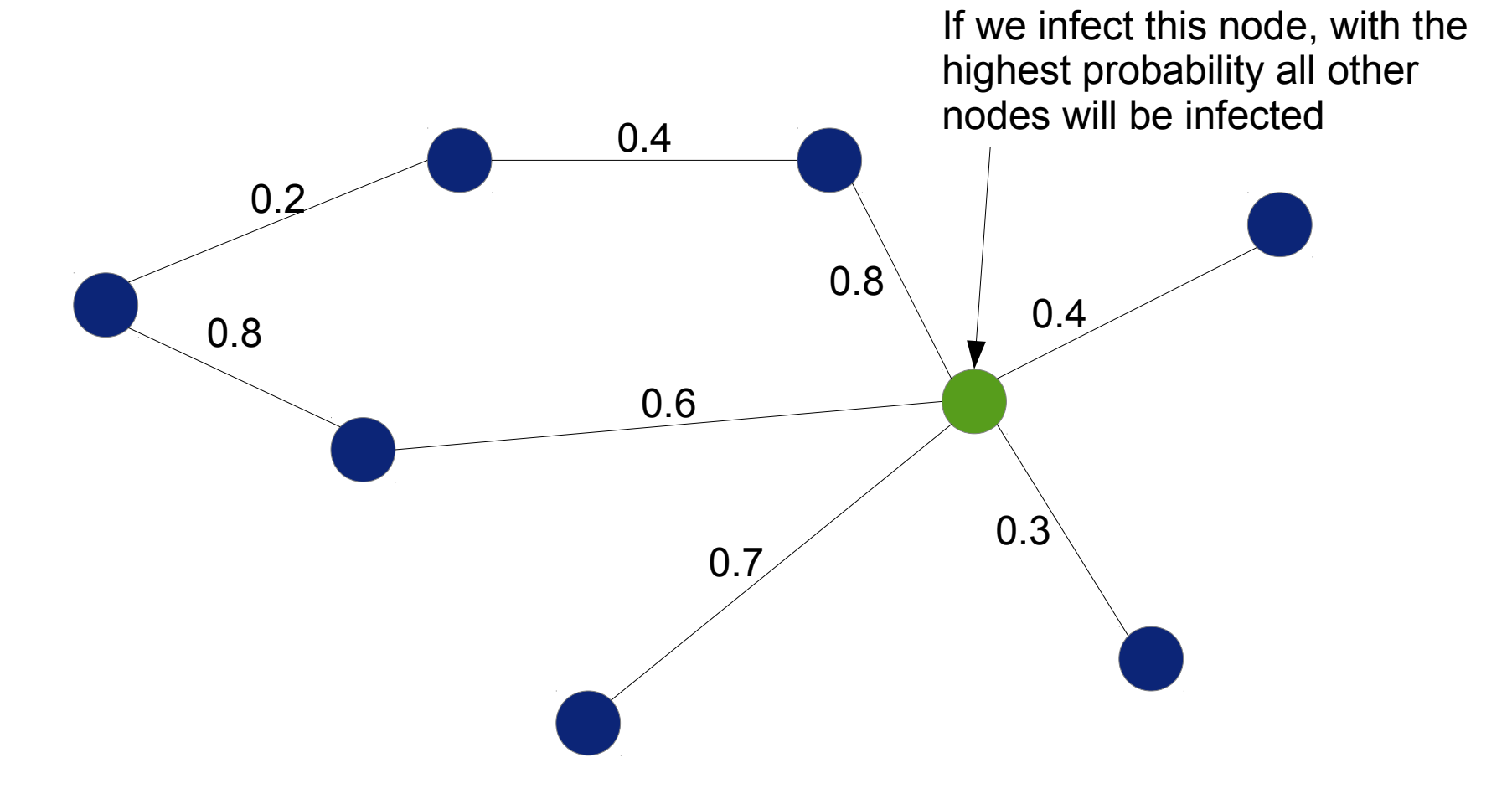

Inference task: maximum likelihood

- How to make inference efficient?
- Can we develop or use  $4<sup>th</sup>$  generation languages for inference?
- Requirements:
	- An interest in algorithms
	- An interest in developing and using new languages
	- An interest in probabilistic reasoning, artificial intelligence

# **Patterns in Data Visualization**

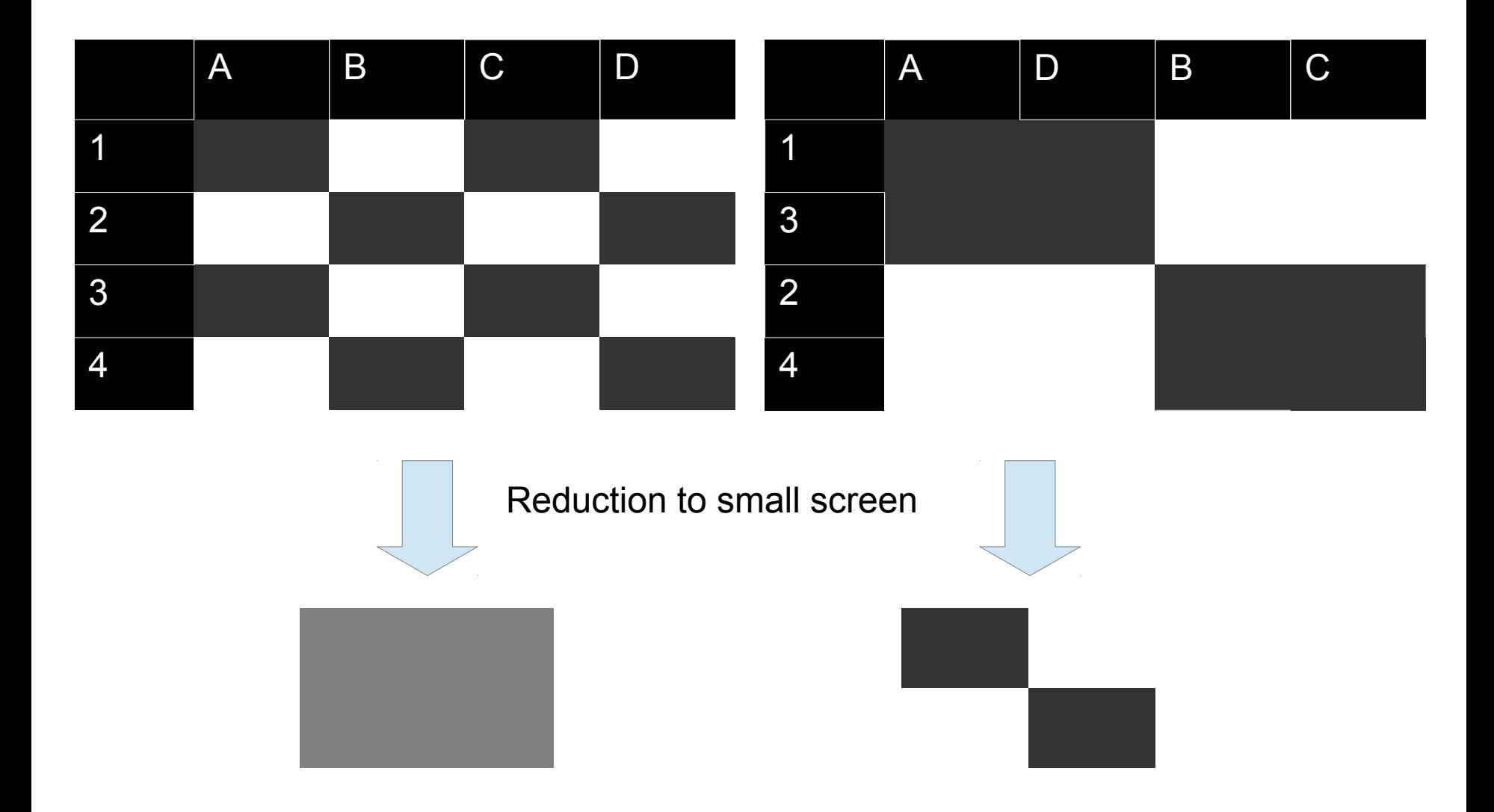

# **Patterns in Data Visualization**

- What do the data visualizations look like for different types of patterns?
- Can we make a system that "tells the story of the data" in a video?
- Requirements:
	- An interest in making visualizations in Python, C++, …
	- An interest in running existing data mining programs in C++
	- An interest in algorithms